## **RECORDS RETENTION**

# **Step by Step**

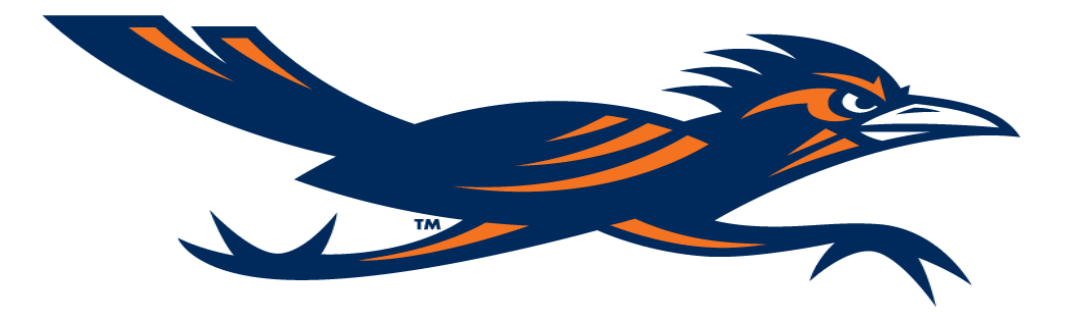

## Separate your records by Title and Year i.e. Monthly Budget Reports (SOA), FY 2009

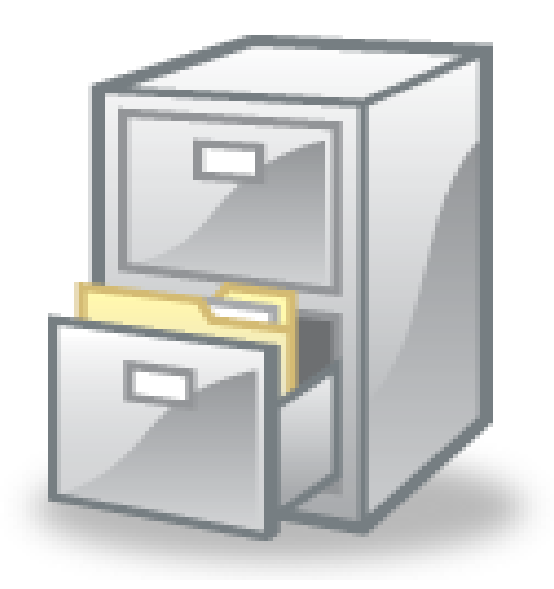

Search for the Record Title, Agency Item # and Retention Period within the Records Retention Schedule.

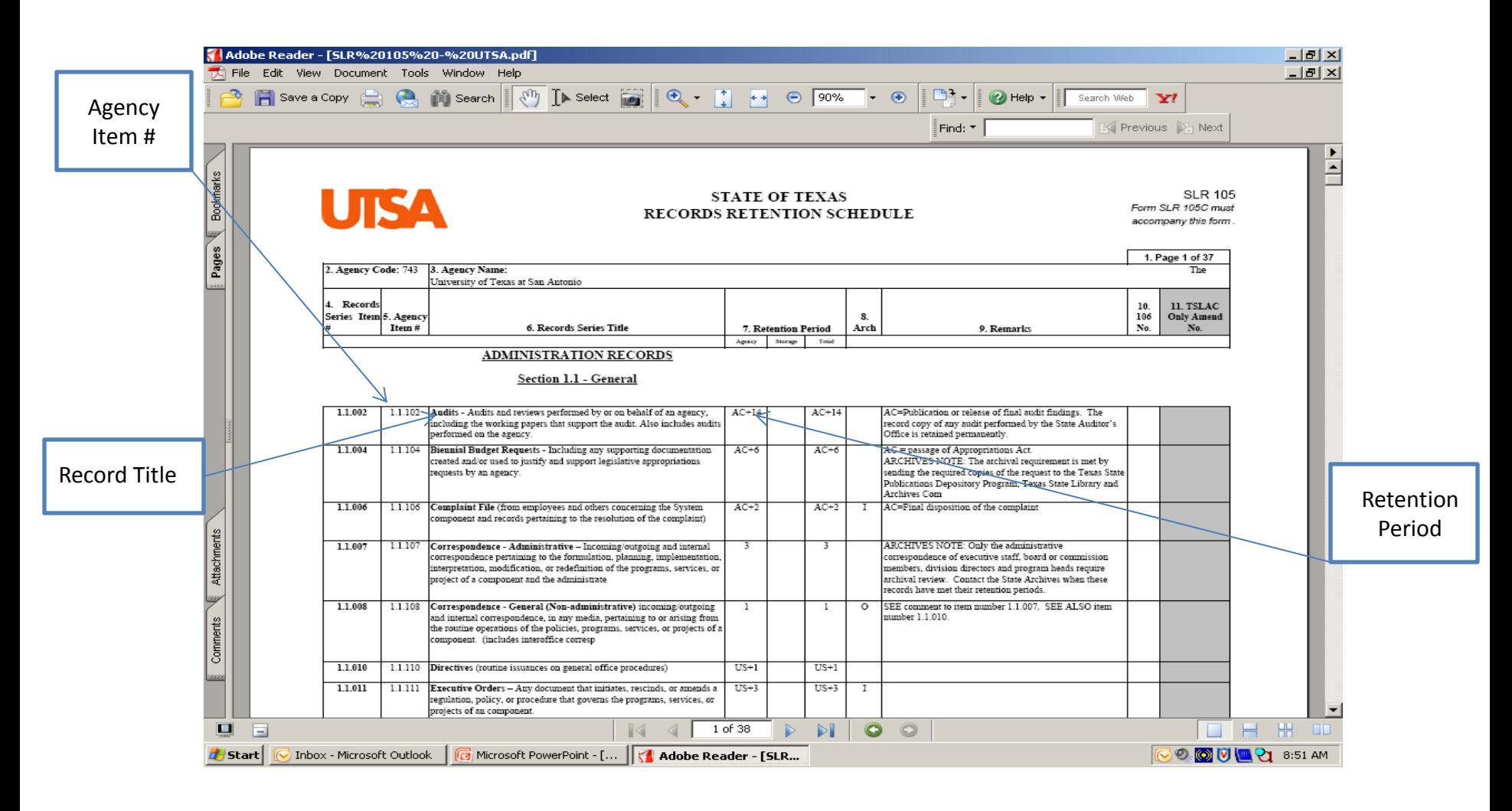

#### Click here: [State of Texas Records Retention Schedule](//links/www_pds/records/forms/SLR105UTSA.pdf)

#### Now you will need to Box and Label your records

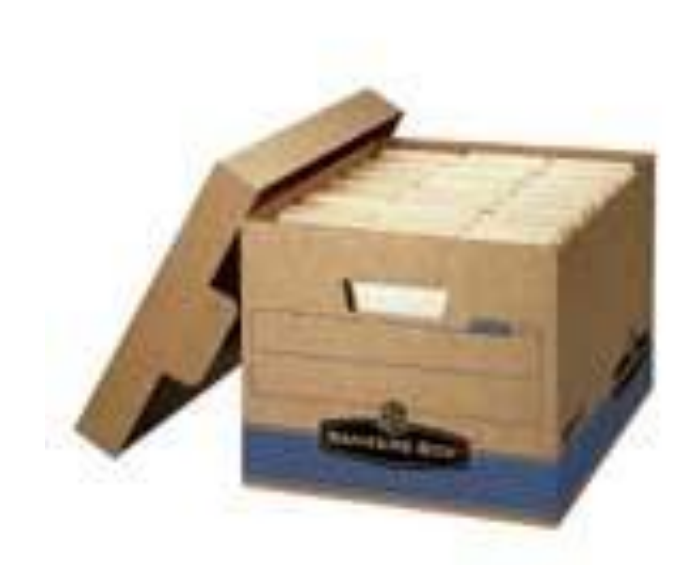

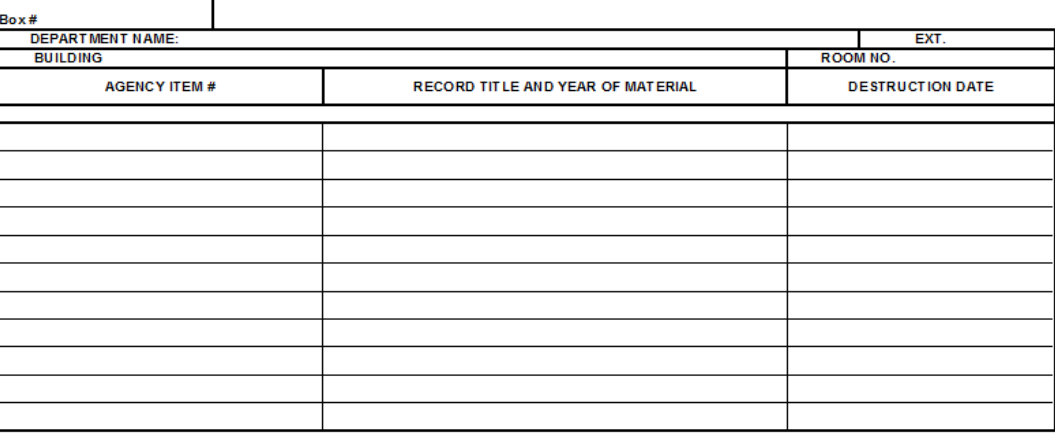

Order your boxes from General Stores, create a requisition using commodity code 615-37-09030-2

Click Here: [General Stores](//links/www_pds/crw/gen_store.cfm)

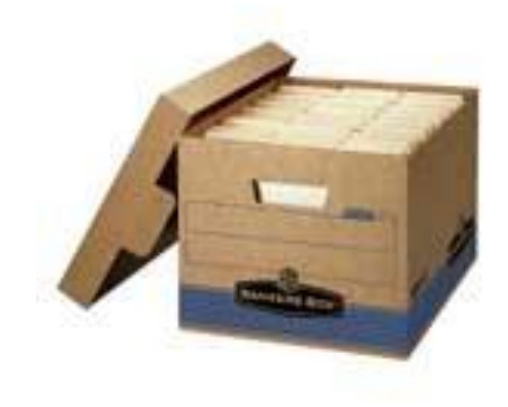

Create a Label (typed) for your box, be sure to include a box number and destruction year.

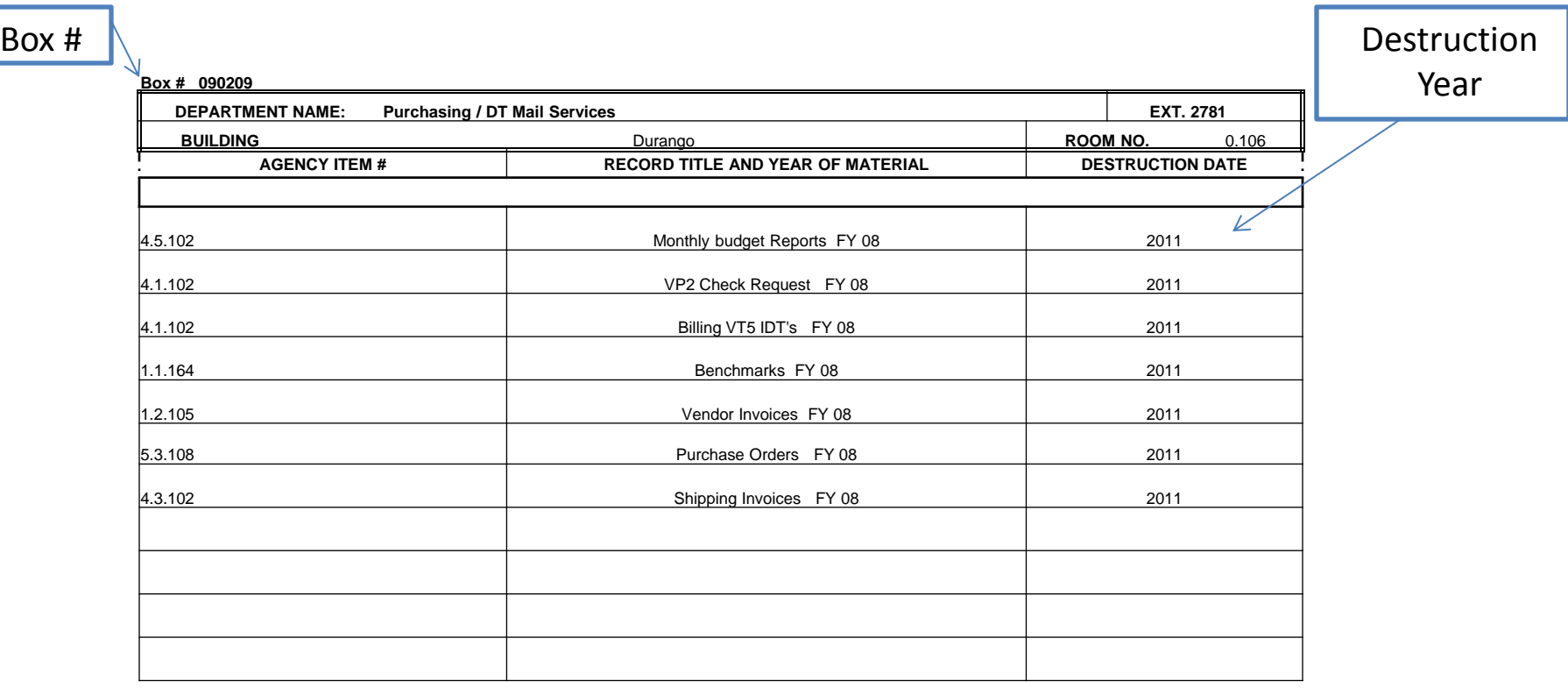

Click Here: [Retention Box Labels](//links/www_pds/records/forms/Retention Label.xls)

Complete a Request for Storage form (typed), the box number will be the same as on the label.

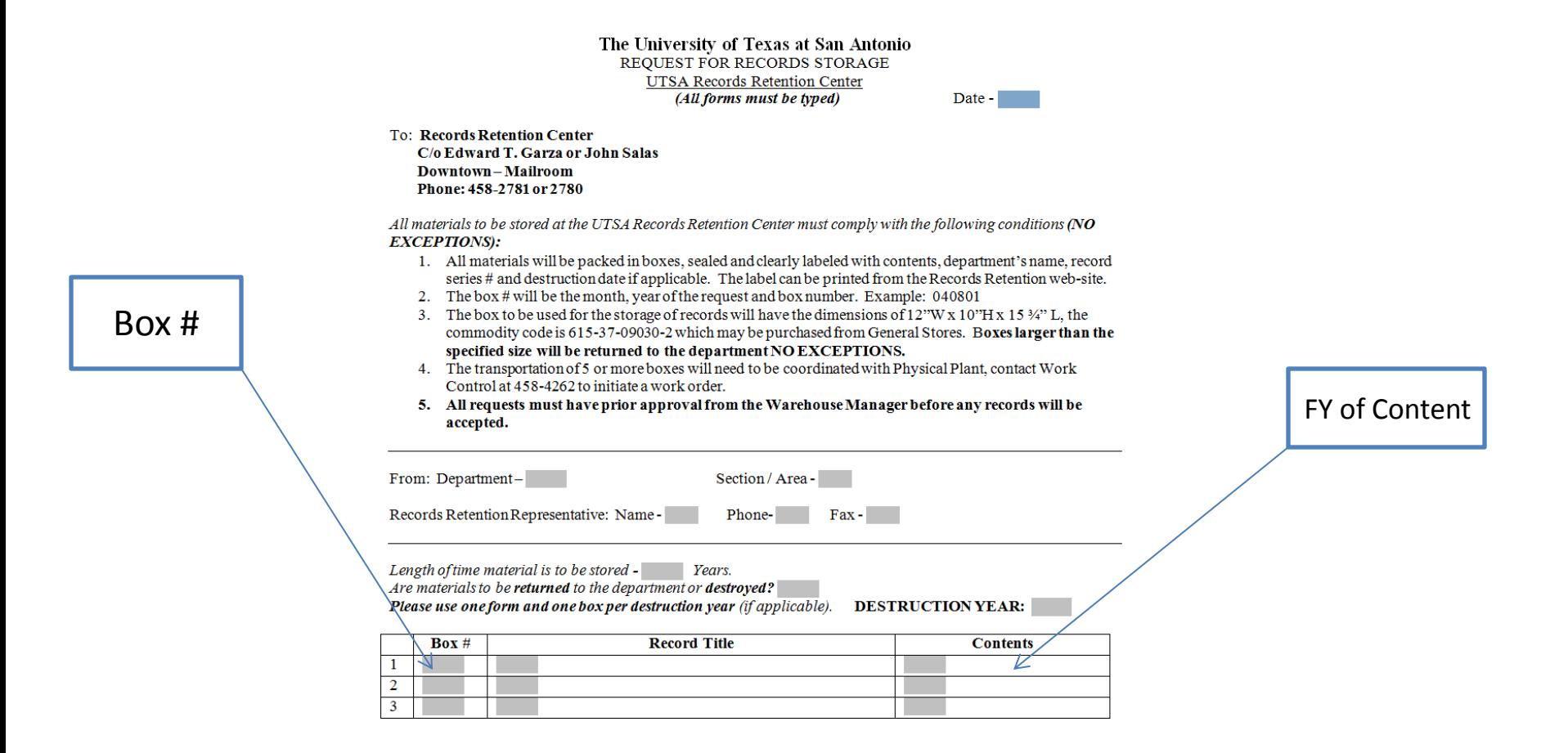

Click Here: [Records Request for Storage](//links/www_pds/records/forms/Request for Storage.doc)

Send the Request for Records Storage form to DT Mail Service via campus mail, you can also send it as a PDF file to [edward.garza@utsa.edu](mailto:edward.garza@utsa.edu) for approval.

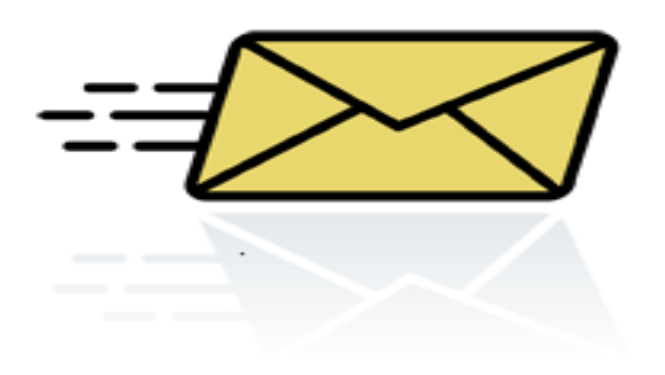

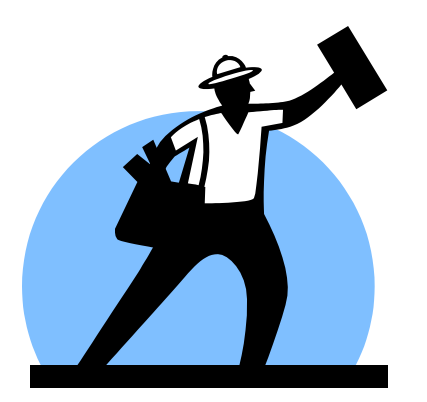

If approved, you can then make arrangements to send your boxes to our DT Records Storage Facility.

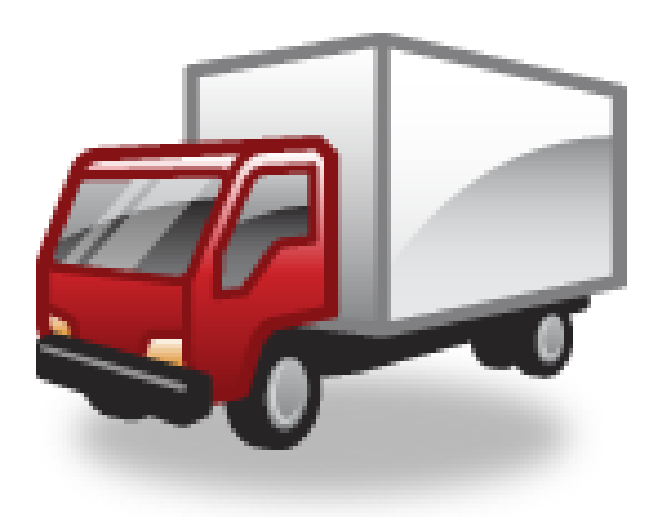

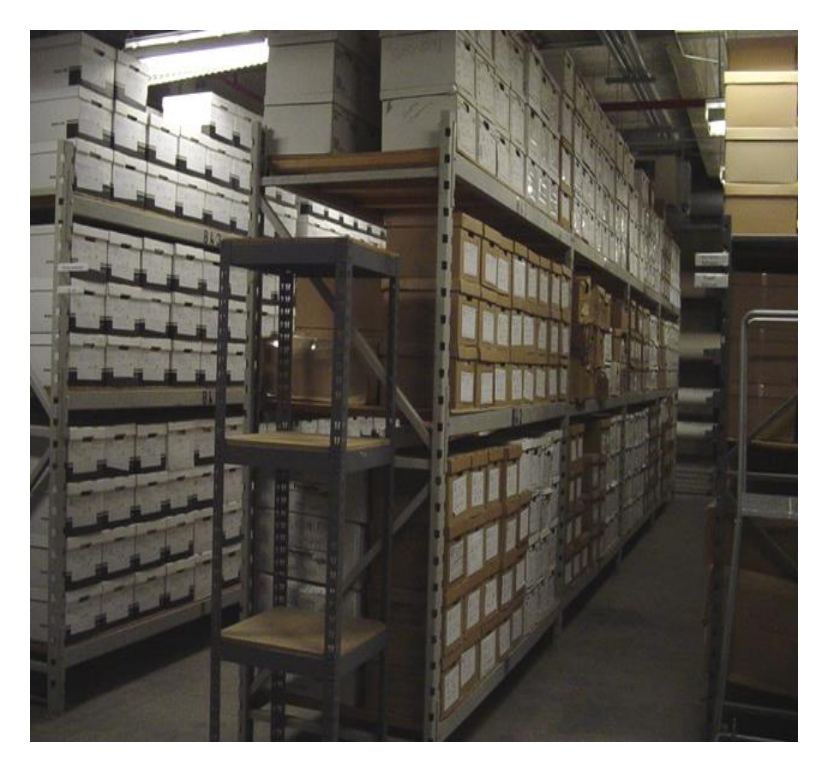